# Excel で図形描画

Word や PowerPoint に図形描画機能があるのはご存じですね。Excel にもありま す。どれでも同じような操作ですが、きちっとした図形を描きたい場合には Excel が便 利です。

Excel ではセル枠が図形同士の位置関係を示す目印になるだけでなく、表示を拡大 縮小して全体図や部分の拡大図を確認しながら作業を進めることができます。

特に Word は図形描画が使いにくいので、Excel で作図しておいてそれを Word に 貼り付けるという方法がお勧めです。年賀状の作成にも応用が利きますよ。

## **[Excel](https://chiba-it-literacy-bukai.jimdofree.com/excel%E3%82%92%E4%BD%BF%E3%81%84%E3%81%93%E3%81%AA%E3%81%9D%E3%81%86/excel%E3%81%A7%E5%9B%B3%E5%BD%A2%E6%8F%8F%E7%94%BB/excel%E6%96%B9%E7%9C%BC%E7%B4%99/)** [方眼紙](https://chiba-it-literacy-bukai.jimdofree.com/excel%E3%82%92%E4%BD%BF%E3%81%84%E3%81%93%E3%81%AA%E3%81%9D%E3%81%86/excel%E3%81%A7%E5%9B%B3%E5%BD%A2%E6%8F%8F%E7%94%BB/excel%E6%96%B9%E7%9C%BC%E7%B4%99/)

「Excel 方眼紙」はワークシートの行と列の幅を狭め て、方眼紙のような見た目にする手法で、フォーム の作成や図形の描画には便利です。

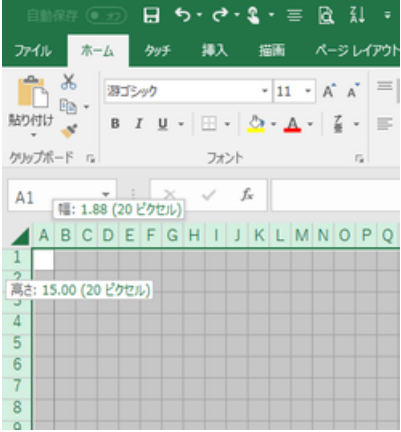

#### 列の幅と行の高さを変更して方眼紙状に

[図形を描く](https://chiba-it-literacy-bukai.jimdofree.com/excel%E3%82%92%E4%BD%BF%E3%81%84%E3%81%93%E3%81%AA%E3%81%9D%E3%81%86/excel%E3%81%A7%E5%9B%B3%E5%BD%A2%E6%8F%8F%E7%94%BB/%E5%9B%B3%E5%BD%A2%E3%82%92%E6%8F%8F%E3%81%8F/)

Excel では「オートシェイプ」機能を用いて、丸、四 角、三角などの基本的な図形から矢印・吹き出しな どのよく使う図形を簡単に描くことができます。

ここでは、正三角形、真四角、真円の描き方や、直 線をまっすぐに引く、罫線に吸着させて引く、などの 手法を解説します。

|                       | ファイル | 第一点 |              |  | 例 |     |  | 排入   | 福雨 ページレイアウト 数式<br>データ                                                                                                    |
|-----------------------|------|-----|--------------|--|---|-----|--|------|----------------------------------------------------------------------------------------------------|
| $\overline{13}$       |      |     | $\mathbb{F}$ |  |   |     |  | Æ    | 「@オンラ化術像 © * ■ ストア<br>$C$ pasi -                                                                                                    |
| ビボット おすすめ<br>テーブル     |      |     |              |  |   |     |  | 所信   | 超近使用した認知                                                                                                    |
| テーブル ビボットラーブル<br>テーブル |      |     |              |  |   |     |  |      | 80JIDOOA1108<br>04711                                                                                                    |
|                       |      |     |              |  |   |     |  |      |                                                                                                    |
| AI                    |      |     |              |  |   | 30. |  | - 91 | 一股:                                                                                                    |
|                       |      |     |              |  |   |     |  |      | $\mathcal{L} \times \mathcal{L} \times \mathcal{$<br>ABCDEFGHI MAN |
|                       |      |     |              |  |   |     |  |      |                                                                                                    |
| $\overline{2}$        |      |     |              |  |   |     |  |      | 000000000                                                                                                    |
| $\overline{3}$        |      |     |              |  |   |     |  |      | 其本関形                                                                                                    |
| z                     |      |     |              |  |   |     |  |      | <b>SBOANGAO000</b>                                                                                                    |
| ŝ                     |      |     |              |  |   |     |  |      | 00660AFB068                                                                                                    |
| B                     |      |     |              |  |   |     |  |      | CODOCOOOO                                                                                                    |
| 7                     |      |     |              |  |   |     |  |      |                                                                                                    |
| $\overline{8}$        |      |     |              |  |   |     |  |      | プロック矢段                                                                                                    |
| $\alpha$              |      |     |              |  |   |     |  |      | いやりひめなるいのよう                                                                                                    |
| 10<br>11              |      |     |              |  |   |     |  |      | € ∂ 12 ∩ 10 10 D D D G C C C                                                                                                    |
| 12                    |      |     |              |  |   |     |  |      | 0.00                                                                                                    |
| 13                    |      |     |              |  |   |     |  |      | 数式関形                                                                                                    |
| 14                    |      |     |              |  |   |     |  |      | 小一丝小田城                                                                                                    |
| 15                    |      |     |              |  |   |     |  |      | フローチャート                                                                                                    |
| 16                    |      |     |              |  |   |     |  |      | 00 <i>00</i> 000@000                                                                                                    |
| 17                    |      |     |              |  |   |     |  |      |                                                                                                    |
| 18                    |      |     |              |  |   |     |  |      | 0800                                                                                                    |
| 19                    |      |     |              |  |   |     |  |      | 聞き印度ン                                                                                                    |
| 20                    |      |     |              |  |   |     |  |      | ************                                                                                                    |
| 21                    |      |     |              |  |   |     |  |      | のちなか 斤口口口                                                                                                    |
| 22                    |      |     |              |  |   |     |  |      | 政内出行                                                                                                    |
| 23                    |      |     |              |  |   |     |  |      | <b>DOOGAABA</b> ABAA                                                                                                    |

図形の作成にはオートシェイプを駆使

### [図形の編集](https://chiba-it-literacy-bukai.jimdofree.com/excel%E3%82%92%E4%BD%BF%E3%81%84%E3%81%93%E3%81%AA%E3%81%9D%E3%81%86/excel%E3%81%A7%E5%9B%B3%E5%BD%A2%E6%8F%8F%E7%94%BB/%E5%9B%B3%E5%BD%A2%E3%81%AE%E7%B7%A8%E9%9B%86/)

描いた図形に色を塗ったり、文字を挿入したり、変 形したり、重ねたりする手法を覚えましょう!

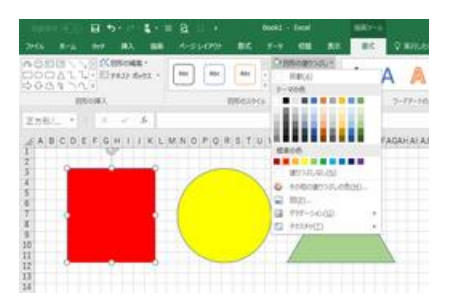

#### 図形の色塗りの例

### [図形を重ねる](https://chiba-it-literacy-bukai.jimdofree.com/excel%E3%82%92%E4%BD%BF%E3%81%84%E3%81%93%E3%81%AA%E3%81%9D%E3%81%86/excel%E3%81%A7%E5%9B%B3%E5%BD%A2%E6%8F%8F%E7%94%BB/%E5%9B%B3%E5%BD%A2%E3%82%92%E9%87%8D%E3%81%AD%E3%82%8B/)

オートシェイプではひとつひとつが決まり切った単純 な図形しか描けません。図形を重ねることで独自の 図形を描けます。

図形の重ね方の順序変更や、重ねた図形群のグル ープ化などもここで解説します。

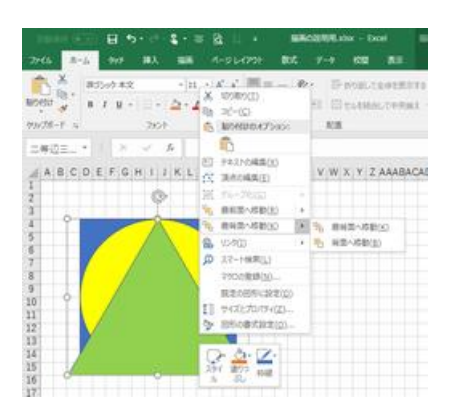

重なり順変更は、右クリックが便利

### [図形描画の便利テクニック](https://chiba-it-literacy-bukai.jimdofree.com/excel%E3%82%92%E4%BD%BF%E3%81%84%E3%81%93%E3%81%AA%E3%81%9D%E3%81%86/excel%E3%81%A7%E5%9B%B3%E5%BD%A2%E6%8F%8F%E7%94%BB/%E5%9B%B3%E5%BD%A2%E6%8F%8F%E7%94%BB%E3%81%AE%E4%BE%BF%E5%88%A9%E3%83%86%E3%82%AF%E3%83%8B%E3%83%83%E3%82%AF/)

図形の一部の線を消すなど、細かなテクニックを知 っておくと便利です。

- 図形の移動とコピー
- ワークシートの表示を拡大する
- 枠線の一部を消す
- セル枠を非表示にする
- セル枠線を付けて印刷したい
- セルに色を塗る・罫線を引く

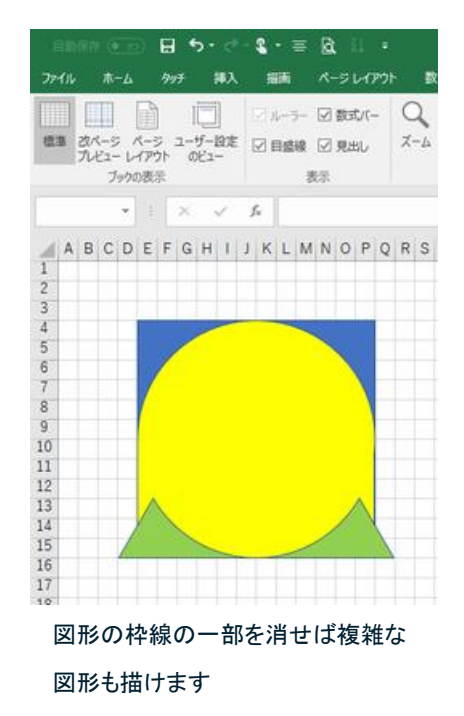

# [描画した図形の利用](https://chiba-it-literacy-bukai.jimdofree.com/excel%E3%82%92%E4%BD%BF%E3%81%84%E3%81%93%E3%81%AA%E3%81%9D%E3%81%86/excel%E3%81%A7%E5%9B%B3%E5%BD%A2%E6%8F%8F%E7%94%BB/%E6%8F%8F%E7%94%BB%E3%81%97%E3%81%9F%E5%9B%B3%E5%BD%A2%E3%81%AE%E5%88%A9%E7%94%A8/)

Excel で描いた図形を Word や Powerpoint に貼り 付けたり、Web ページで利用しましょう。

背景などを透過する手法にも触れます。

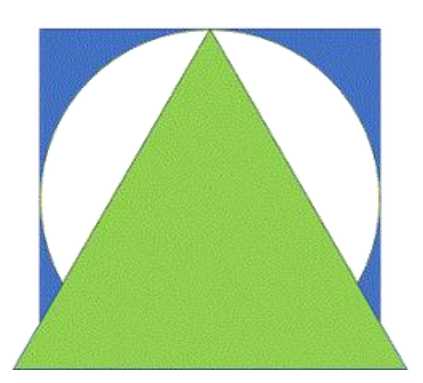

透過 PNG 画像の例(円内と周りを透過)